### <span id="page-0-0"></span>Inferência Estatística (revisão)  $\mathcal{C} = \mathcal{C} \mathcal{C} \mathcal$

[Pr](https://docs.ufpr.br/~taconeli/)[of. Cesar Tacon](mailto:taconeli@ufpr.br)[eli](https://docs.ufpr.br/~taconeli/)<br>taconeli@ufpr.br taconeli@ufpr.br

[Pr](http://leg.ufpr.br/~walmes)[of. Walmes Zevi](mailto:walmes@ufpr.br)[ani](http://leg.ufpr.br/~walmes)<br>walmes@ufpr.br wallen wallen

Laboratório de Estatística e Geoinformação Universidade Federal do Paraná Universidade Federal do Paraná

### Métodos estatísticos para a análise da qualidade

- I O objetivo aqui é fazer uma (breve) revisão de **modelos probabilísticos** <sup>e</sup> **métodos estatísticos** com aplicação na descrição, modelagem e produção de inferências para
- $\triangleright$  Serão abo
	- 1. Métodos de análise descritiva.
	- 2. Probabilidade e principais modelos probabilísticos.
	- 2. Probabilidade e principais modelos probabilísticos. 3. **Inferência estatística aplicada à qualidade do processo**.
- As próximas aulas serão intercaladas com ilustrações no R e As próximas aulas serão intercaladas com ilustrações no R e os scripts disponibilizados na página da disciplina.

### <span id="page-2-0"></span>[Inferências sobre a qualidade do processo](#page-2-0)

# International Products of the Contract of the Products of the Products of the Products of Tennes and Products of Tennes and Products of Tennes and Products of Tennes and Products of Tennes and Products of Tennes and Produc

- Modelos probabilísticos são aplicáveis na modelagem de Modelos probabilisticos são aplicáveis na modelagem de<br>variáveis que **caracterizam** a qualidade de processos.<br>Na prática, os parâmetros que determinam tais modelos.
- Na prática, os parâmetros que determinam tais modelos são desconhecidos.<br>Litilizames amestras selecionadas de precesso como hase.
- ► Utilizamos **amostras** selecionadas do processo como base
- ► No Controle Estatístico Qualidade, a **inferência** sobre parâmetros do processo é fundamental para efeito de causas atribuíveis de variação em processos. causas atribuíveis de variação em processos.

#### O processo de inferência

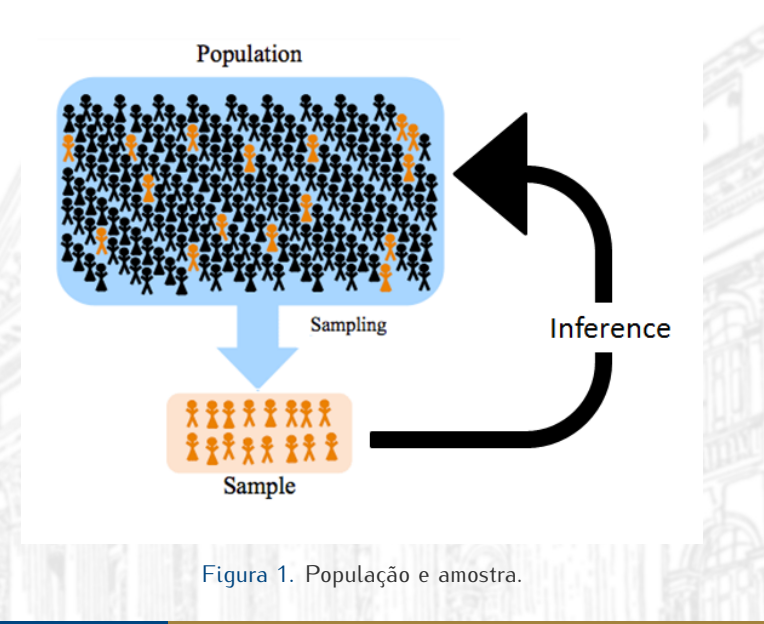

### Estatísticas e distribuições amostrais

- <sup>I</sup> **Estatísticas** são funções dos dados amostrais que independem
- Assim como as características variáveis aleatórias, às quais assumimos modelos probabilísticos apropriados, as estatísticas também configuram variáveis aleatórias, tendo suas respectivas distribuições de probabilidades.
- A distribuição d A distribuição de probabilidades de uma estatística é chamada **distribuição amostral**. Usaremos as distribuições amostrais de algumas estatísticas como base para a inferência de parâmetros do processo.

#### Amostra aleatória

- ► Considere  $X_1, X_2, \cdots, X_n$  uma amostra aleatória de tamanho <sup>n</sup> da população sob estudo (ex: observações independentes de
- Vamos usar o termo **amostra aleatória** para nos referir a um<br>conjunto de observações (variáveis aleatórias) independentes conjunto de observações (variáveis aleatórias) independentes
- e identifiamente dia misurador. de processos, acompanhadas de suas distribuições amostrais, são discutidas na seguência. são discutidas na sequência.

### Distribuição amostral da média amostral

A média amostral, estimador não viciado da variância populacional, é definida por: populacional, é definida por:

$$
\bar{X} = \frac{1}{n} \sum_{i=1}^{n} X_i.
$$

Se assumirmos que  $X_1, X_2, \cdots, X_n$  é uma amostra aleatória<br>de uma distribuição Normal com parâmetros *y* e  $\sigma^2$  então de uma distribuição Normal com parâmetros *<sup>µ</sup>* <sup>e</sup> *<sup>σ</sup>* 2  $n \in \mathbb{Z}$ distribuição amostral da média amostral fica dada por:

$$
\bar{X} \sim \text{Normal}\left(\mu_{\bar{X}} = \mu, \sigma_{\bar{X}}^2 = \frac{\sigma^2}{n}\right).
$$

### O TLC na distribuição amostral da média

Ainda que a amostra não tenha sido produzida por uma distribuição (população) Normal, o Teorema Central do Limite (TCL) garante que, assintoticamente (quando  $n \to \infty$ ),<br> $\bar{X} \approx M(u, \sigma^2/n)$  uma voz que podemos escrevor:  $\bar{X} \sim N(\mu, \sigma^2/n)$ , uma vez que podemos escrever:

$$
\frac{\sum_{i=1}^{n} X_i - n\mu}{\sigma\sqrt{n}} = \frac{\bar{X} - \mu}{\frac{\sigma}{\sqrt{n}}}.
$$

Por mais que o TCL configure um resultado assintótico, a distribuição normal para a média amostral é verificada com distribuição normal para a média amostral é verificada com boa aproximação para grandes amostras (<sup>n</sup> suficientemente grande).

### Tamanho da amostra para o TLCC

- O tamanho amostral necessário para se alcançar uma boa aproximação vai depender da distribuição da população sob estudo. É comum encontrar na literatura, como regra geral, estudo. É comum encontrar na literatura, como regra geral,<br>que isso ocorre quando *n* > 30.<br>No entante em bea parte dos casos temos uma aproximacã
- No entanto, em boa parte dos casos temos uma aproximação satisfatória para tamanhos de amostra bem menores, até satisfatória para tamanhos de amostra bem menores, até<br>mesmo para  $n = 10$  ou  $n = 5$ .

### Estudo de simulação

```
library(tidyverse)
simul <- function(dist, params, n = 10, replications = 250) {<br>
replicate(replications, {<br>
mean(invoke(dist, c(list(n = n), as.list(params)))) 5<br>
}
    replicate(replications, { 4<br>mean(invoke(dist c(list(n = n) as list(narams)))) 5
         mean(invoke(dist, c(list(n = n), as.list(params)))) 5
    }) 6
} 7
\mathbf{t}b_dist <- \mathbf{t}<b>ibble(params = list( 9)<br>
\mathbf{t} = \mathbf{c}(mean = \mathbf{0}, sd = 1).
                        {\text{``rnorm''}} = c{\text{ (mean = 0, sd = 1)}},<br>
{\text{``runif''}} = c{\text{ (min = 0, max = 1)}},"runif" = c(min = 0, max = 1), 11
                        "rbeta" = c(shape1 = 0.1, shape2 = 0.1), 12<br>"roya" = c(rate = 1)
                        "revp" = c(rate = 1),<br>
"rpois" = c(lambda = 0.5),<br>
"rbinom" = c(size = 3, prob = 0.25)),<br>
15"rpois" = c(lambda = 0.5), 14
                        \frac{\text{m} \cdot \text{r} \cdot \text{r}}{\text{m} \cdot \text{m} \cdot \text{m} \cdot \text{m} \cdot \text{m} \cdot \text{m}} = c(\text{size} = 3, \text{prob} = 0.25)),dist = names(params))<br>tb_n <- crossing(n = c(2, 3, 5, 10, 30, 100), dist = tb_dist[["dist"]]) 17<br>th < inner ioin(th dist : b n)
tb <- inner_join(tb_dist, tb_n) 18<br>19<br>19
tb <- tb %>% 20
    mutate(x = pmap(list(dist, params, n), simul)) %>% 21
    \text{unitate}(y = \text{map}(x, \text{ scale})) %>% 22<br>
\text{unnest}(x, y) 23
    unnest(x, y) 23
ggplot(tb, aes(sample = y)) + facet_grid(facets = dist \sim n) + 25<br>geom gg(nch = 1 alpha = 1 size = 0.5) + geom gg line()
    \alphaeom_qq(pch = 1, alpha = 1, size = 0.5) + \alphaeom_qq_line()
```
20

 $rac{24}{25}$ 

 $\overline{2}$ 

**9** 

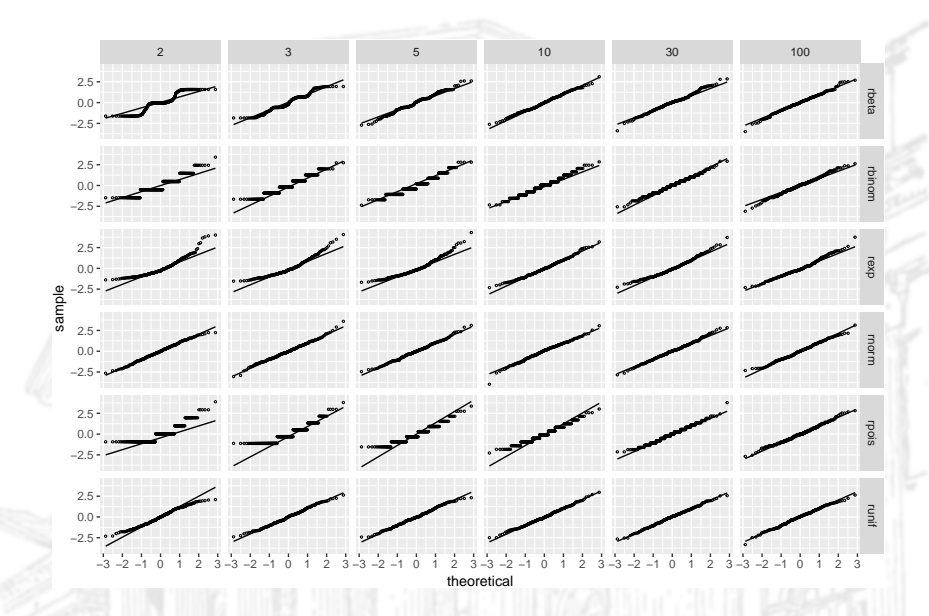

Distribuição amostral da variância amostral

I A variância amostral, como sabemos, é definida por:

$$
s^{2} = \frac{1}{n-1} \sum_{i=1}^{n} (X_{i} - \bar{X})^{2}.
$$

 $\triangleright$  Se  $X_1, X_2, \dots, X_n$  é uma amostra aleatória de uma<br>distribuição Normal com parâmotros *u* o  $\sigma^2$  ontão: distribuição Normal com parâmetros *<sup>µ</sup>* <sup>e</sup> *<sup>σ</sup>* 2 , então:

$$
\frac{(n-1)s^2}{\sigma^2}\sim \chi^2_{n-1}.
$$

#### Distribuição amostral da variância amostral

**E** *χ*<sub>n−1</sub> representa a distribuição qui-quadrado com n − 1 graus de liberdade. Uma variável aleatória *X* com distribuição  $x^2$ de liberdade. Uma variável aleatória X com distribuição  $\chi^2_k$ <br>tom função densidade de prebabilidade: tem função densidade de probabilidade:

$$
f(y) = \frac{1}{2^{k/2} \Gamma(\frac{k}{2})} y^{(k/2)-1} e^{-y/2}, \quad y > 0.
$$

A média da distribuição amostral de  $s^2 \notin \mu_{s^2} = \sigma^2$ <br>2 nossa fato, dizemas, somo será discutido na sequên nesse fato, dizemos, como será discutido na sequência, que  $s^2$ é um estimador não viciado de *<sup>σ</sup>* 2

### Distribuição amostral da proporção amostral

- $\triangleright$  Seja  $X_1, X_2, \cdots, X_n$  uma amostra aleatória de uma<br>distribuição Bornoulli, do parâmotro n distribuição Bernoulli, de parâmetro <sup>p</sup>.
- A distribuição Bernoulli permite modelar um experimento do A distribuição Bernoulli permite modelar um experimento do tipo *sucesso vs fracasso*, por meio de uma variável aleatória  $\epsilon$  assume valor of  $\mu$  para use  $\mu$  para use  $\mu$

$$
\Pr(X = x) = \begin{cases} p, & x = 1 \\ (1 - p), & x = 0 \end{cases}
$$

Distribuição amostral da proporção amostral

I Nesse caso, a proporção amostral nada mais é que a média da

$$
\hat{p} = \bar{X} = \frac{X_1 + X_2 + \dots + X_n}{n}
$$

*.*

*.*

A distribuição amostral exata para a proporção amostral pode ser obtida a partir da distribuição binomial. No entanto, ser obtida a partir da distribuição binomial. No entanto,  $\mathcal{L}_0 \mathcal{Q} / \mathcal{L}_1$ so puede so tempo  $\mathcal{Q}$ 

$$
\hat{p} \sim N\left(\hat{\mu}_{\hat{p}} = p, \quad \hat{\sigma}_{\hat{p}}^2 = \frac{p(1-p)}{n}\right)
$$

- Estatísticas utilizadas para estimar parâmetros populacionais Estatísticas utilizadas para estimar parâmetros populacionais desconhecidos são denominadas **estimadores**.
- I Um **estimador pontual** é uma estatística que produz um único
- número como estimativa para o parametro que assessintecemos.<br>■ Ao valor do estimador avaliado numa particular amostra Ao valor do estimador avaliado numa particular amostra damos o nome de **estimativa**.
- Assim, para monitorar a média de um processo podemos  $\alpha$ sim, para monterar a média de um processo podemos<br>considerar como estimador a média amostral  $(\bar{X})$ .
- Ao coletar uma amostra, calculamos, com base nos dados amostrais,  $\bar{X} = 10$ . Esse valor é a estimativa da média do processo paquele memento da produção processo naquele momento da produção.

- Dentre as propriedades desejadas de um estimador pontual, Dentre as propriedades desejadas de um estimador pontual,
	- $\blacktriangleright$  Ausência a média de sua distribuição amostral (seu valor esperado) for a média de sua distribuição amostral (seu valor esperado) for igual ao parâmetro que estamos estimando. Assim, *<sup>θ</sup>*<sup>ˆ</sup> é um estimador não viesado de *<sup>θ</sup>* se:

$$
\mu_{\hat{\theta}} = \mathsf{E}(\hat{\theta}) = \theta.
$$

Apresentar variância mínima: além de não apresentar viés, deseja-se que um estimador produza estimativas que deseja-se que um estimador produza estimativas que apresentem baixa variabilidade. Um estimador *<sup>θ</sup>*<sup>ˆ</sup> é de mínima

$$
\sigma_{\hat{\theta}}^2 = \text{Var}(\hat{\theta}) < \text{Var}(\hat{\theta}^*),
$$

para qualquer outro estimador *<sup>θ</sup>*ˆ*<sup>∗</sup>* .

► Como vimos anteriormente, a média e a variância amostrais são estimadores não viciados dos correspondentes parâmetros são estimadores não viciados dos correspondentes parâmetros populacionais

$$
E(\bar{X}) = \mu; \quad E(s^2) = \sigma^2.
$$

**D** No entanto, o desvio padrão amostral:

$$
s = \sqrt{s^2} = \sqrt{\frac{\sum_{i=1}^{n} (X_i - \bar{X})^2}{n-1}}
$$

**não é um estimador não viciado** do desvio padrão populacional *<sup>σ</sup>*.

▶ Pode-se mostrar que, se a distribuição do processo for normal: Pode-se mostrar que, se a distribuição do processo for normal:

$$
E(s) = \left(\frac{2}{n-1}\right)^{1/2} \frac{\Gamma(n/2)}{\Gamma[(n-1)/2]} \sigma = c_4 \sigma,
$$

sendo c<sub>4</sub> uma constante que depende do tamanho da amostra.  $▶$  Assim, um estimador não viciado de *σ* é dado por:

$$
\hat{\sigma}_s = \frac{s}{c_4}.
$$

▶ **Nota:**  $c_4$  se aproxima de 1 a medida que *n* aumenta, refletindo que <sup>s</sup> é assintoticamente não viciado.

E comum, em problemas de CEP, usar a amplitude amostral para estimar o desvio padrão da população. A amplitude para estimar o desvio padrão da população. A amplitude amostral é definida por:

 $R = \max(X_i) - \min(X_i) = X_{(n)} - X_{(1)}$ .

 $\triangleright$  Denominamos  $W = R/\sigma$  como *amplitude relativa*. A distribuição amestral de *M* é conhecida sabondo se distribuição amostral de <sup>W</sup> é conhecida, sabendo-se que, sob distribuição normal:

$$
E(W)=d_2,
$$

sendo  $d_2$  uma constante que depende apenas do tamanho amostral (assim como  $c_4$ ).

- $\triangleright$  Valores de  $d_2$  e  $c_4$  podem ser calculados facilmente ou<br>oxtraídos do tabelas nas reforências de CEO
- extraídos de Marcias nas referências de CEQ.<br>
Assim, um estimador não viesado para *σ* baseado na<br>
distribuição de *W* é dado por: distribuição de <sup>W</sup> é dado por:

$$
\hat{\sigma}_R = \frac{R}{d_2}.
$$

- A eficiência da amplitude amostral na estimação do desvio padrão do processo cai rapidamente conforme se aumenta o tamanho da amostra.
- ► Na prática é recomer Na prática é recomendável usar o desvio padrão ao invés da amplitude amostral.

Tabela 1. Eficiência relativa dos estimadores do desvio padrão.

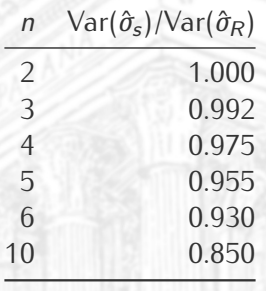

#### Estudo de simulação

```
library(IQCC) 1<br>
# 1s("nackage:IOCC") 1
# ls("package:IQCC") 2
simul <- function(n, replications = 500) { 4
   res <- replicate(replications, { 5
      x <- rnorm(n) 6
      r <- diff(range(x)) 7
      c(sigma_s = s/c4(n), sigma_r = r/d2(n)) 9
   }) 10<br>roc < data frame(n - n as data frame(t(roc))) 10res <- data.frame(n = n, as.data.frame(t(res))) 11
   return(res) 12
} 23 24 12 25 36 37 37 38 39 39 30 31 4 32 33 4 34 35 36 37 38 39 30 31 4 32 33 4
set.seed(12345) 15
n <- c(3, 5, 7, 10, 15, 20, 30, 50) 16
n <- c(3, 5, 7, 10, 15, 20, 30, 50) 16<br>
results <- map_df(n, simul) 17<br>
18
ggplot(results, aes(x = sigma_r, y = sigma_s)) + 19<br>
facet_wrap(facets = \negn, nrow = 2) + 20
  facet_wrap(facets = \simn, nrow = 2) + 20<br>
aeom_point(pch = 1, alpha = 0.5) + 21
   geom_point(pch = 1, alpha = 0.5) + 21<br>geom abline(slope = 1, ltv = 2) 22
   geom\_abline(slope = 1, \, lty = 2)
```
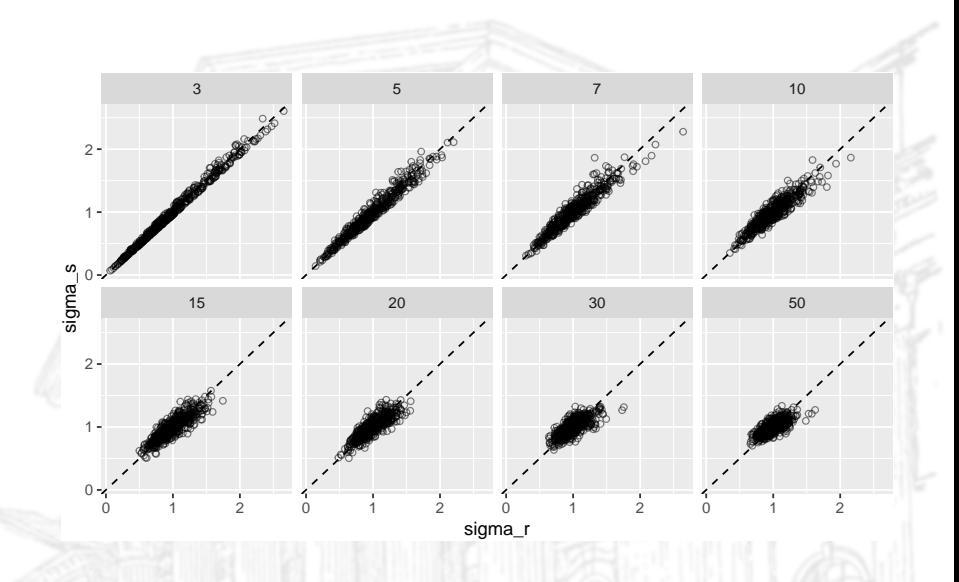

```
ggplot(results) + 1<br>
facets = ~n, nrow = 2, scale = "free") + 2<br>
ctat erdf(aee(y - sigma r, color - "sigma r")) +
   stat\_ecd(ase(x = sigma_r, color = "sigma_r") +stat\_ecdf(aes(x = sigma_s, color = "sigma_s") +
   labs(color = "Estimador") +<br>xlab("Desvio-padrão") +
   xlab("Desvio-padrão") + 6
   ylab("Frequência relativa") 7
```
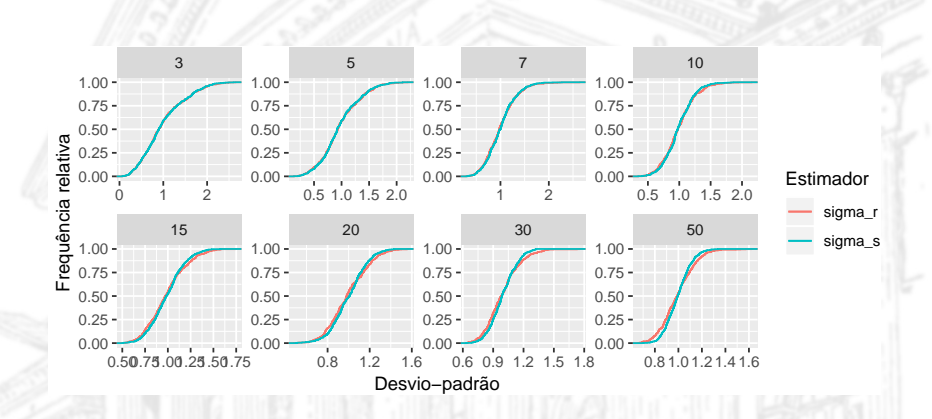

```
results %>%<br>group_by(n) %>%
   group_by(n) %>% 2
   summarise(var_sigma_s = var(sigma_s), 3<br>3<br>2
          var_ssigma<sub>r</sub> = var(sigma_r),
          eff = var_sigma_s/var_sigma_r) 5
```
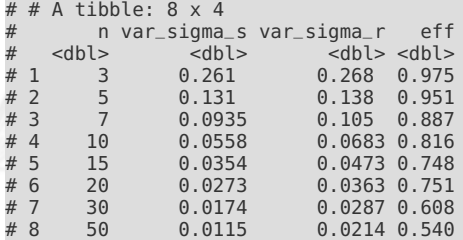

- Considere a variável aleatória X normalmente distribuída, com<br>média descephecida y o variância conhecida  $\sigma^2$ média desconhecida *<sup>µ</sup>* e variância conhecida *<sup>σ</sup>* 2
- Suponha que estejamos interessados em testar o Suponha que estejamos interessados em testar o seguinte par de hipóteses:

$$
H_0: \mu = \mu_0 \quad \text{vs} \quad H_1: \mu \neq \mu_0,
$$

sendo *<sup>µ</sup>*<sup>0</sup> algum valor especificado (ex: o alvo do intervalo de

 $\triangleright$  Dispondo-se de *n* observações independentes de *X*, o teste de hipóteses baseia-se na seguinte estatística:

$$
Z_0=\frac{\bar{X}-\mu_0}{\sigma/\sqrt{n}}.
$$

- Se a hipótese nula  $(H_0)$  for verdadeira, então a estatística Z<br>tem distribuição normal padrão (NIO 1))
- $\triangleright$  Essa distribuição serve como referência i nula, de iqualdade.
- ► Fm qualquer teste Em qualquer teste de hipóteses estamos sujeitos a dois tipos de erros:
	- ► **Erro do tipo I:** Rejeitar a hipótese nula sendo que ela é<br>verdadeira:
	- ► Erro do tipo II: Não rejeitar a hipótese nula sendo que ela é<br>falsa falsa.

- Uma das forma de proceder o teste de hipóteses é fixar o nível de significância do teste, e tomar a decisão com base
- **► O** nível de significância do teste é a probabilidade (*α*) que
- Assim devemos reieitar a hinóte  $\alpha$  alternativa, se  $|Z_0| > |z_{\alpha/2}|$ , sendo  $z_{\alpha/2}$  o quantil *α/*2 da distribuição pormal padrão

 $\blacktriangleright$  Usualmente utilizamos *α* = 5% ou *α* = 1%.

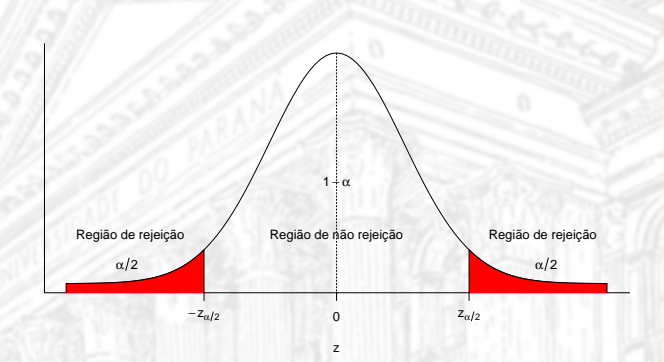

Figura 2. Teste de hipóteses - Tomada de decisão (nível. sig. *<sup>α</sup>*).

 $\tilde{z}$ 

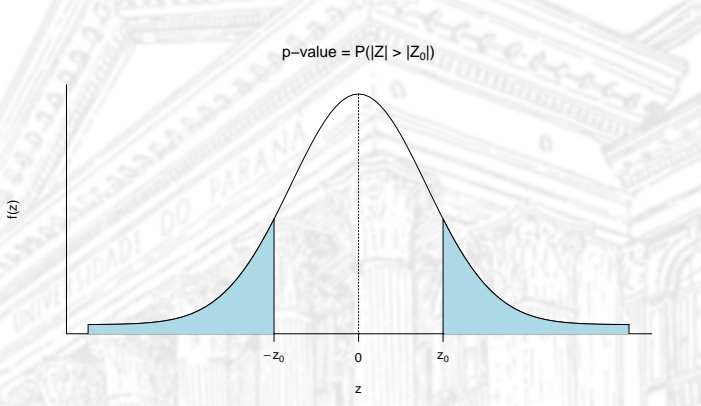

Figura 3. Teste de hipóteses - Ilustração do cálculo do <sup>p</sup>-valor.

#### Exercício

O tempo de resposta de um sistema computacional é uma importante característica da qualidade. O gerente do sistema deseja saber se o tempo médio de resposta a um tipo específico de comando difere de 75 milisegundos. Da experiência passada ele sabe que o desvio padrão do tempo da resposta é 8 milisegundos. Sabendo que em  $n = 25$  execuções do programa o tempo médio de resposta é a milisegundos. resposta na amostra foi  $\bar{x}$  = 78 milisegundos:

- 1. Qual seria sua conclusão aos níveis de significância de <sup>5</sup>% <sup>e</sup> 1%?
- 2. Calcule o valor  $p$  do teste. Interprete-o.

#### Solução

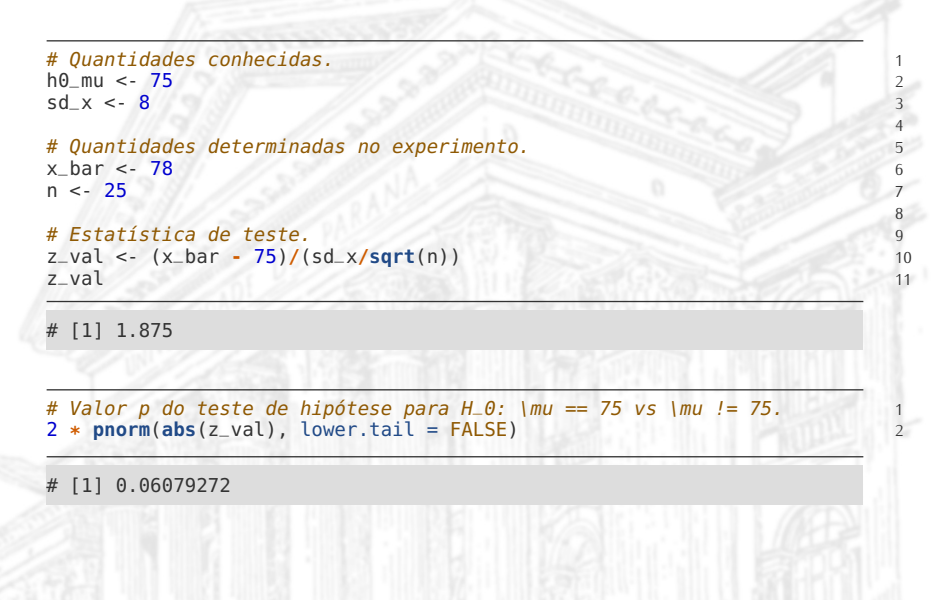

Dependendo do contexto, pode ser mais apropriado formular Dependendo do contexto, pode ser mais apropriado formular hipóteses unilaterais, como:

 $H_0: \mu \leq \mu_0$  vs  $H_1: \mu > \mu_0$ 

rejeitando-se <sup>H</sup>0, ao nível de significância *<sup>α</sup>*, se <sup>Z</sup><sup>0</sup> *<sup>&</sup>gt;* <sup>Z</sup>*<sup>α</sup>* <sup>e</sup>

 $H_0: \mu \geq \mu_0$  vs  $H_1: \mu < \mu_0$ ,

rejeitando-se <sup>H</sup>0, ao nível de significância *<sup>α</sup>*, se <sup>Z</sup><sup>0</sup> *<sup>&</sup>lt; <sup>−</sup>*Z*<sup>α</sup> .*

- ► Um intervalo de confiança permite estimar parâmetros do
- **►** Um intervalo de confiança 100(1 − *α*)% para a média,<br>considerando a variância populacional conhecida ó o considerando a variância populacional conhecida, é definido pelos seguintes limites:

$$
\mathsf{IC}(\mu; 100(1-\alpha)\%) = \left(\bar{x} - z_{\alpha/2} \frac{\sigma}{\sqrt{n}}; \bar{x} + z_{\alpha/2} \frac{\sigma}{\sqrt{n}}\right).
$$

Interpretação: Para amostras aleatórias de tamanho n<br>
extraídas dessa população em 100(1 -  $\alpha$ )% des sases extraídas dessa população, em <sup>100</sup>(<sup>1</sup> *<sup>−</sup> <sup>α</sup>*)% dos casos o intervalo calculado irá conter o valor desconhecido de *<sup>µ</sup>*.

#### Intervalos de confiança (95%) para a média

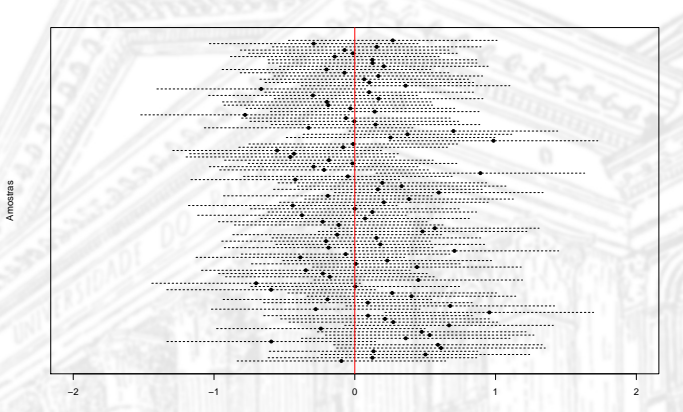

Figura 4. Intervalos de confiança.

# Estudo de simulação

```
simul <- function(n = 10, confidence = 0.95, 1
             dist = "rnorm", params = c(mean = 0, sd = 1)) { 2
   x <- invoke(dist, c(list(n = n), as.list(params))) \frac{3}{m} <- as \frac{4}{3}<br>S <- sd(x)/sqrt(n) 5
   s \leq -sd(x)/sart(n)\alpha <- gnorm((1) - confidence)/2) 6
   q <- qnorm((1 - confidence)/2) 6
   c(m + q * c(lwr = 1, est = 0, upr = -1) * s) 7
} 8
tb <- rerun(100, simul(n = 10, params = c(mean = 165, sd = 10))) %>% 10
   invoke(rbind, .x = .) %>% 11<br>
as_tibble() %>% 12
   as_tibble() \frac{85\%}{8}<br>
mutate(i = 1:n(),<br>
status = (lwr < 165) & (upr > 165))<br>
14
   mutate(i = 1:n(), 13<br>
ctatus = (lum = 165) & (unm > 165))
        status = (lwr < 165) & (upr > 165)) 14
ggplot(tb, \text{aes}(x = i, y = \text{est, color = status)}) + 16<br>geom_point() + 17
   geom_point() + 17
   geom_errorbar(aes(ymin = lwr, ymax = upr)) + 18
   xlab("Número da amostra") + 19
   ylab("Altura média em uma amostra de n elementos") + 20
   scale_color_discrete(name = "Condição",<br>labels = c("Não contém", "Contém")) + 22
                  labels = c("Não contém", "Contém")) + 22
```
10

 $15$ <br> $16$ 

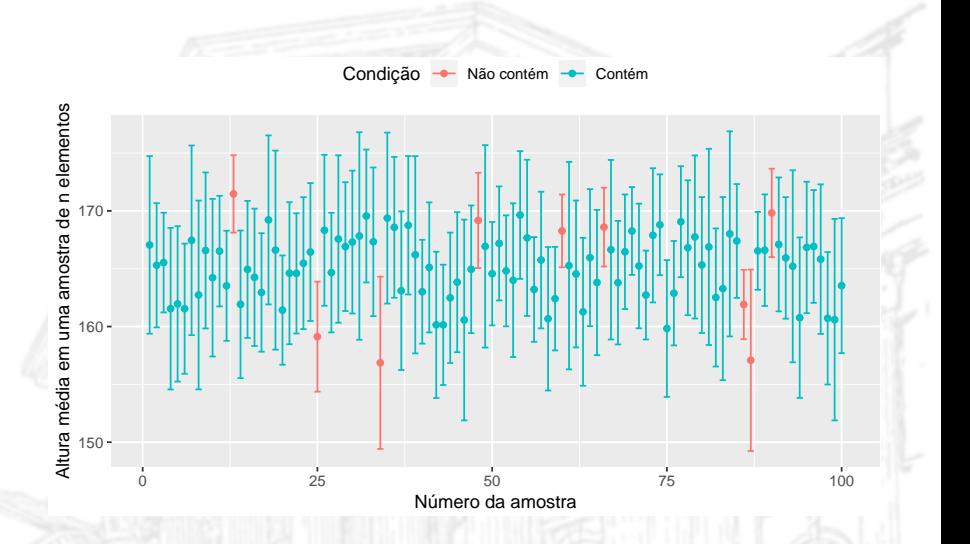

#### Exercício Exercício

Considere novamente o exemplo anterior. Calcule intervalos de 95<br>0.00% de confianca para a módia populacional <sup>e</sup> <sup>99</sup>% de confiança para a média populacional.

#### Solução

n <- <sup>25</sup> <sup>1</sup>  $sd_x < 8$ <br> $x \text{ has a 78}$  $x_{\text{bar}} < 78$ <br> $x_{\text{bar}} < 1$   $y_{\text{bar}} = 1$   $y_{\text{bar}} = 1$   $x_{\text{bar}} = 1$   $x_{\text{bar}} = 1$   $x_{\text{bar}} = 1$   $x_{\text{bar}} = 1$   $x_{\text{bar}} = 1$   $x_{\text{bar}} = 1$   $x_{\text{bar}} = 1$   $x_{\text{bar}} = 1$   $x_{\text{bar}} = 1$   $x_{\text{bar}} = 1$   $x_{\text{bar}} = 1$   $x_{\text{bar}} = 1$   $x_{\text{bar}} = 1$ x\_bar **<sup>+</sup> <sup>c</sup>**(lwr = **-**1, upr = 1) **\* qnorm**(0.975) **\*** sd\_x**/sqrt**(n) <sup>4</sup>

lwr upr # 74.86406 81.13594

- Caso a variância populacional seja desconhecida, deve ser  $\sum_{i=1}^{n} (x_i - \bar{x})^2$ estimada pela variância amostral s<sup>2</sup><br>A estatística tosto fica definida per:  $\frac{\sum_{i=1}^{n}(x_i-\bar{x})^2}{n-1}$ n*−*1
- k A estatística teste fica definida por:

$$
t_0=\frac{\bar{x}-\mu_0}{\frac{s}{\sqrt{n}}}.
$$

A distribuição de referência, nesse caso, é a t-Student com n − 1 graus de liberdade, devendo-se rejeitar H<sub>0</sub>, ao nível de cianificância  $\alpha$  se t- $\geq$ |t- $\alpha$ -vel  $\text{significância } \alpha, \text{ se } t_0 > |t_{n-1,\alpha/2}|.$ 

I De maneira semelhante, a distribuição t<sub>n−1</sub> serve de referência para a construção de intervalos de confiança para *<sup>µ</sup>* :

$$
IC(\mu; 100(1-\alpha)\%) = \left(\bar{x} - t_{n-1,\alpha/2} \frac{s}{\sqrt{n}}; \bar{x} + t_{n-1,\alpha/2} \frac{s}{\sqrt{n}}\right)
$$

*.*

Inferência para uma proporção populacional

I Suponha que seguinte par de hipóteses.

$$
H_0: p = p_0 \quad \text{vs} \quad H_1: p \neq p_0,
$$

sendo  $p$  a proporção populacional desconhecida e  $p_0$  algum valor especificado.

 $\triangleright$  Seja  $\hat{\rho}$  a proporção amostral avaliada em uma amostral alectrica do tamanho n. O testo do binéteses baseja s aleatória de tamanho <sup>n</sup>. O teste de hipóteses baseia-se na seguinte estatística teste:

$$
Z_0=\frac{\hat{p}-p_0}{\sqrt{\frac{p_0(1-p_0)}{n}}}.
$$

#### Inferência para uma proporção populacional

- ▶ De maneira similar ao teste de hipótese para a média com variância conhecida, deve-se rejeitar  $H_0$ , ao nível de significância *<sup>α</sup>*, se *<sup>|</sup>*Z0*<sup>|</sup> <sup>&</sup>gt; <sup>|</sup>*z*α/*2*|*.
- I Testes de hipóteses unilaterais também podem ser aplicados à
- proporção. I Um intervalo de confiança (assintótico) <sup>100</sup>(<sup>1</sup> *<sup>−</sup> <sup>α</sup>*)% para a proporção tem limites:

$$
\mathsf{IC}(p;100(1-\alpha)\%) = \left(\hat{p} - Z_{\alpha/2}\sqrt{\frac{\hat{p}(1-\hat{p})}{n}};\hat{p} + Z_{\alpha/2}\sqrt{\frac{\hat{p}(1-\hat{p})}{n}}\right)
$$

*.*

### Exercício

Uma fundição produz cabos de aço usados na indústria automotiva. é de 10%. Em uma amostra aleatória de 250 cabos, detectou-se que 32 estavam fora das especificações.

- ► Qual seria sua conclusão aos níveis de significância de 5% e<br>1%2 1%?
- Calcule o p-valor do teste. Interprete-o.
- ► Apresente um intervalo de confiança 95% para a fração de teste. Intervalo de confiança 95% para a fração de itens não conformes gerados pelo processo.

#### Solução

```
# Dados fornecidos.<br>h0_n < -0.1h0_p \le 0.1 250
n <- 250 32h 3 33h 3 33h 3 33h 3 33h 3 33h 3 33h 3 33h 3 33h 3 33h 3 33h 3 33h 3 33h 3 33h 3 33h 3 33h 3 33h 3 33h 3 33h 3 33h 3 33h 3 33h 3 33h 3 33h 3 33h 3 33h 3 33hp <- 32/n 4
# Estatística de teste. 6
z <- (p - h0_p)/sqrt(h0_p * (1 - h0_p)/n) 7
z HISTI II. STANDAR STANDARD
```
 $[1] 1.47573$ 

# Valor p do teste para a hipótese H\_0:  $p == 0.1$  vs  $p != 0.1$ .  $2 * **pnorm**(abs(z), lower.tail = FALSE)$ 

 $[1] 0.1400165$ 

```
# Intervalo de confiança. 1
p + c(-1, 1) * qnorm(0.975) * sqrt(p * (1 - p)/n) 2
```
# [1] 0.08658656 0.16941344

5

## <span id="page-46-0"></span>Solução pronta no R

# Teste binomial exato para  $H_0$ :  $p == 0.1$  vs  $p != 0.1$ . **binom.test**( $x = 32$ ,  $n = 250$ ,  $p = 0.1$ )

```
#
   Exact binomial test
#
 data: 32 and 250
 number of successes = 32, number of trials = 250, p-value = 0.1399alternative hypothesis: true probability of success is not equal to 0.195 percent confidence interval:
 0.08922514 0.17586971
# sample estimates:
# probability of success
                   0.128
```
# Teste para proporção de uma amostra com correção de contínuidade <sup>1</sup> # para H\_0:  $p == 0.1$  vs  $p != 0.1$ . **prop.test**( $x = 32$ ,  $n = 250$ ,  $p = 0.1$ )